**Turn Off [Screensaver](http://getfile.westpecos.com/doc.php?q=Turn Off Screensaver Registry) Registry** >[>>>CLICK](http://getfile.westpecos.com/doc.php?q=Turn Off Screensaver Registry) HERE<<<

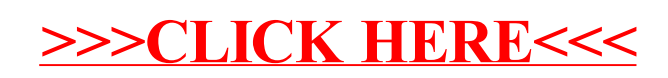